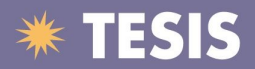

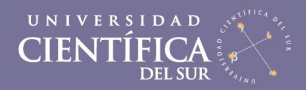

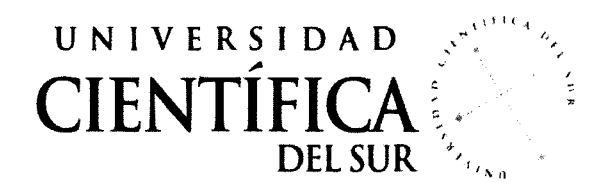

### FACULTAD DE CIENCIAS EMPRESARIALES CARRERA DE INGENIERÍA DE SISTEMAS EMPRESARIALES

# *Modelo de Negocio de Servicios para optimizar el uso del Sistema SAP®*

Trabajo Profesional para obtener el Título de Ingeniero de Sistemas Empresariales "Tesis Aplicada"

Presentado por:

Carmen Rita Arellano Díaz

LIMA- PERÚ

2014

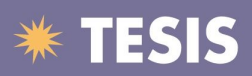

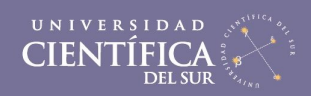

# **INDICE**

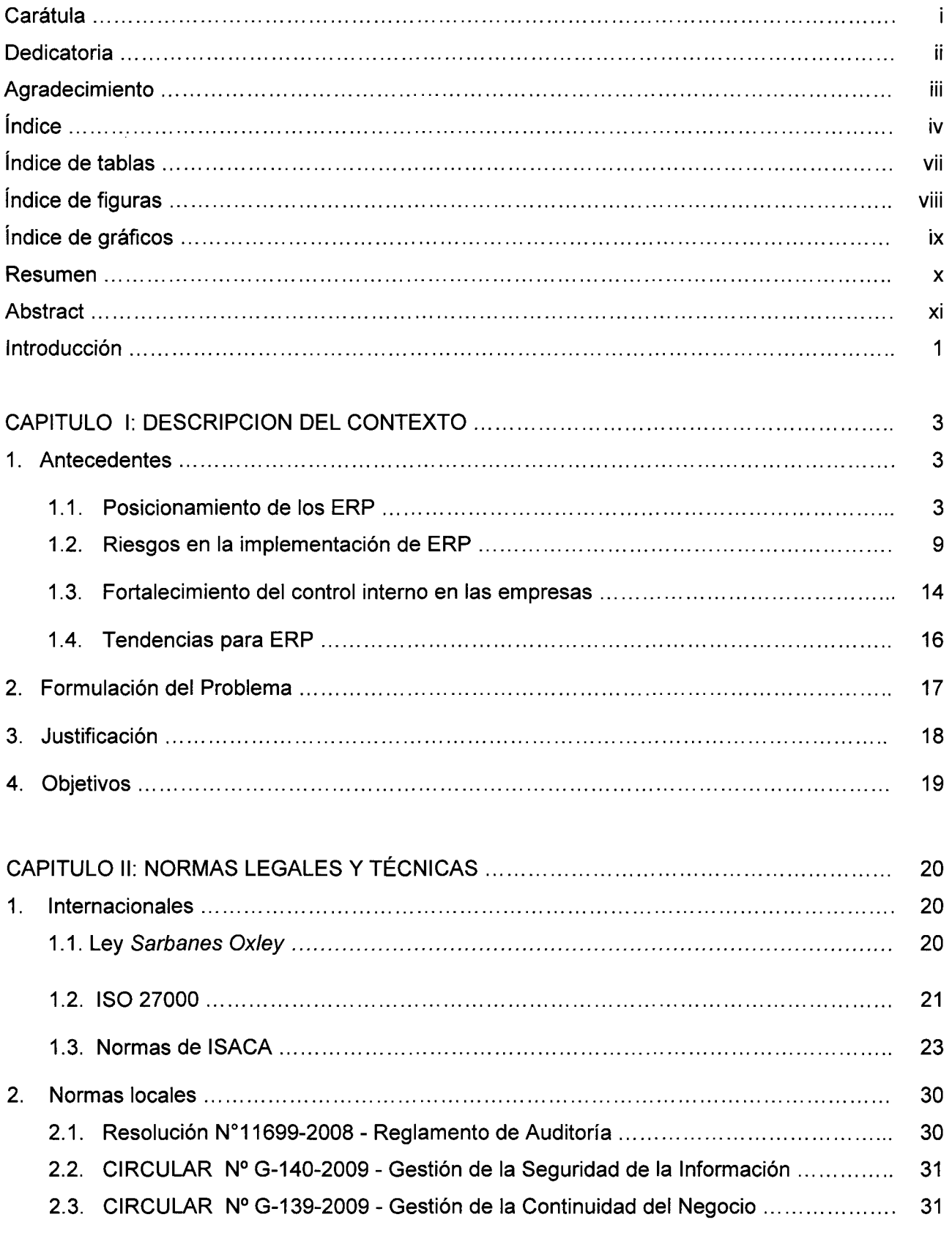

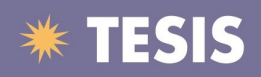

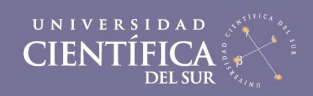

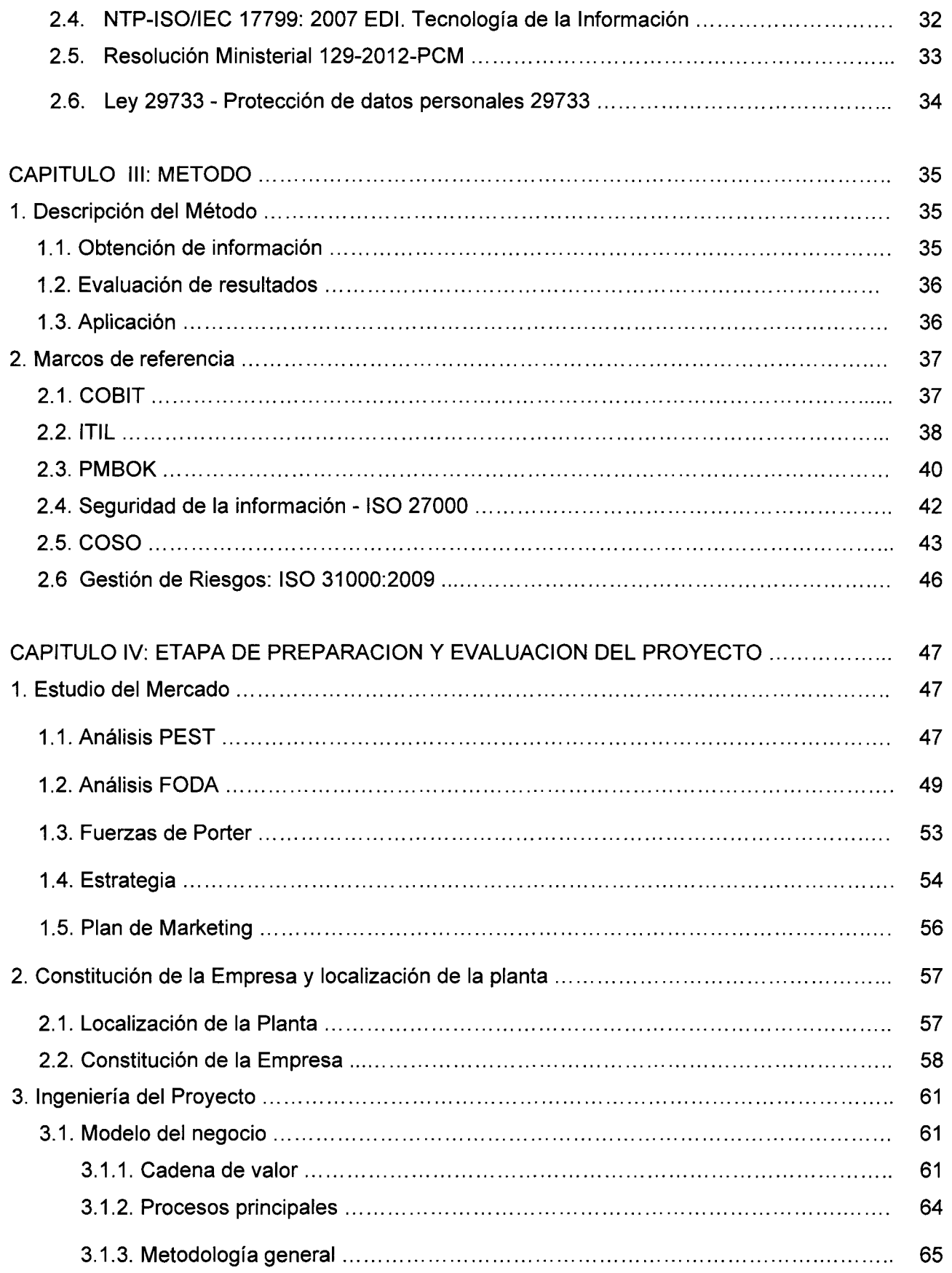

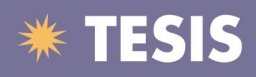

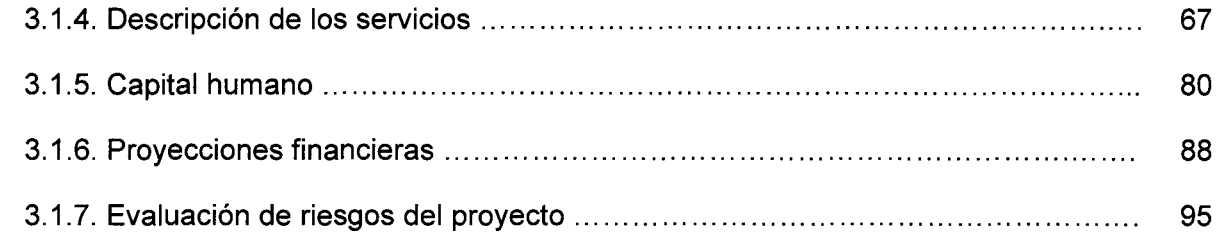

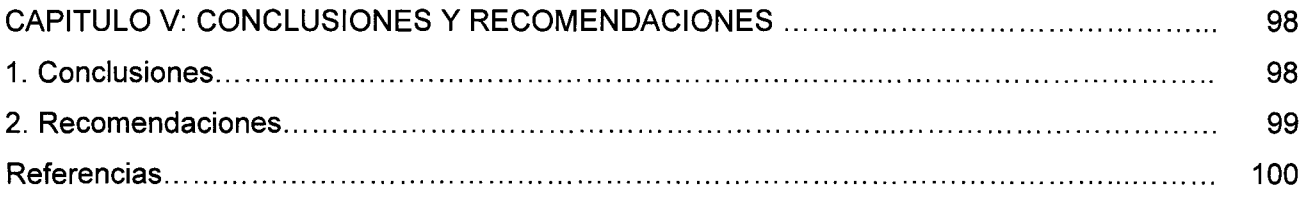

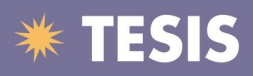

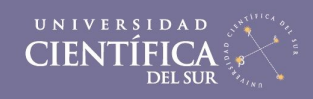

#### **INDICE DE TABLAS**

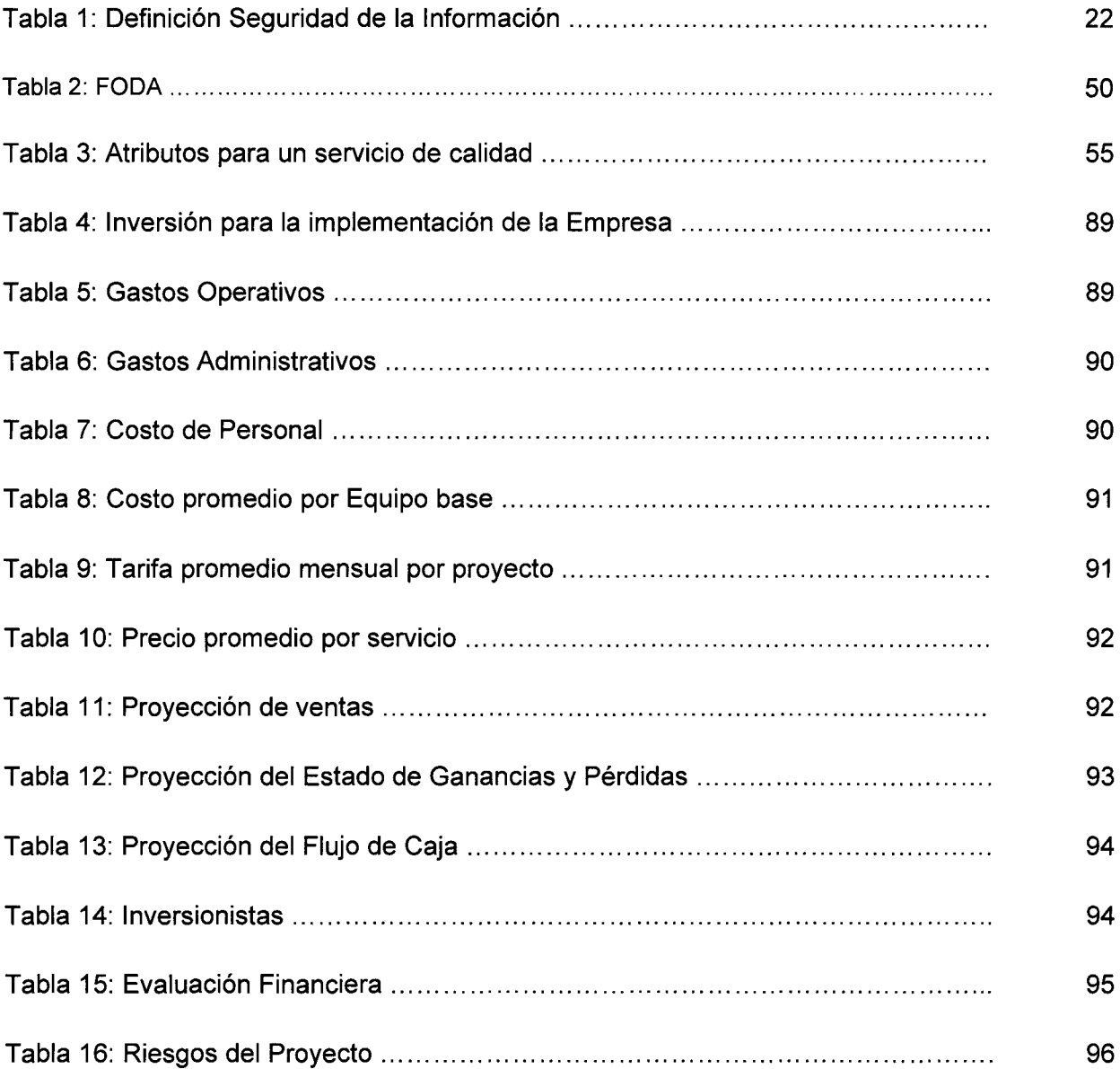

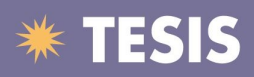

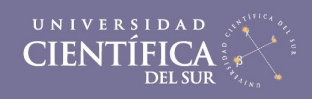

#### **INDICE DE FIGURAS**

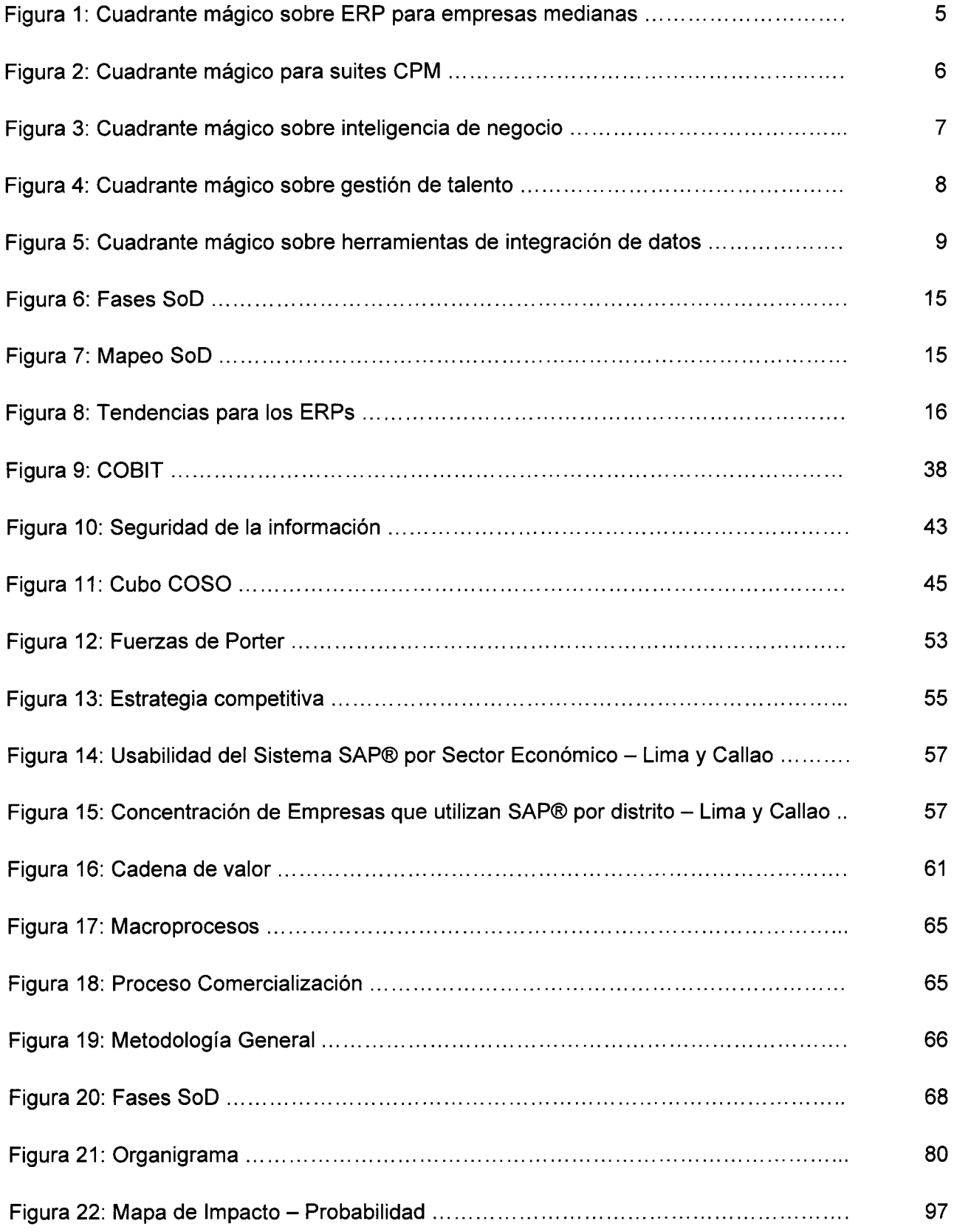

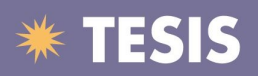

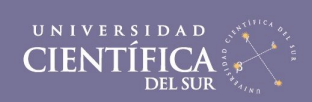

## **INDICE DE GRÁFICOS**

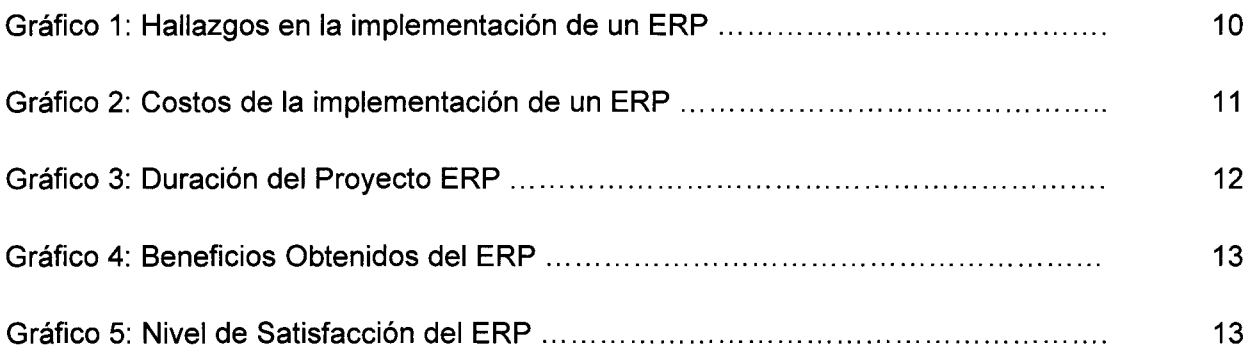